## **Cerberus PRO**

*Cerberus PRO* **CerberusPro Zone**.

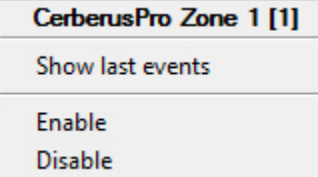

*Cerberus PRO* :

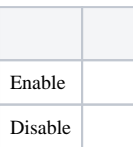

*Cerberus PRO:*

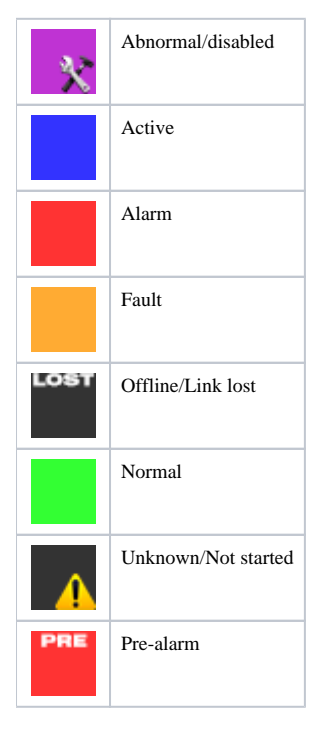